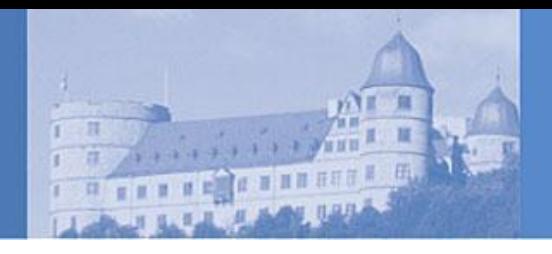

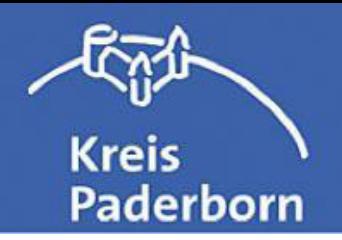

## Rettungsdienstbedarfsplan

Planungsziel **Verfahren Ergebnis** 

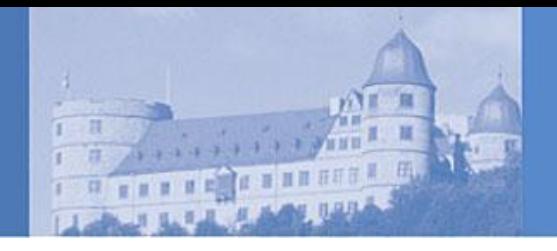

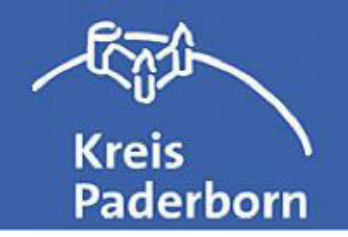

## **Ziel**

Bedarfsgerechte Versorgung der Bevölkerung mit Rettungsmitteln

- Rettungswachen, Krankenkraftwagen, Notarzt-Einsatzfahrzeuge
- gleichmäßige Versorgung des gesamten **Kreisgebietes**
- Rechtsprechung: 90 % der Fälle innerhalb von 8 bzw. 12 Min. erstes Rettungsmittel

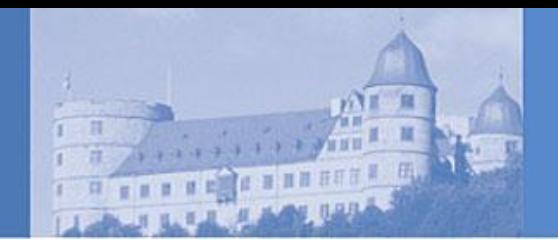

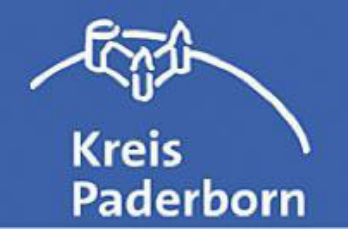

## **Verfahren**

- unabhängiges Gutachten 1. Entwurf des Bedarfsplanes Stellungnahmen **Besprechungen** angepasster Entwurf
- Abstimmung mit Krankenkassen und der Stadt Paderborn<br>als Trägerin von Rettungswachen
- Erforderlichenfalls Festlegungen durch Bezirksregierung Beschlussfassung im Kreistag

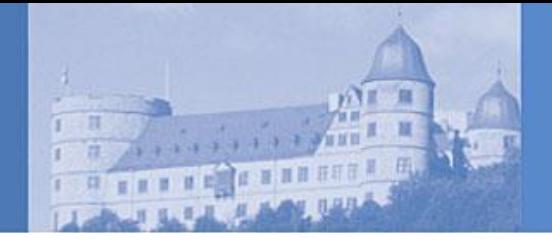

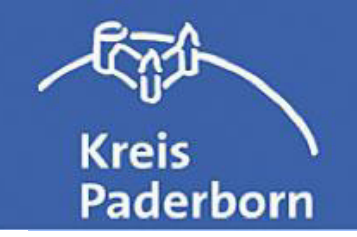

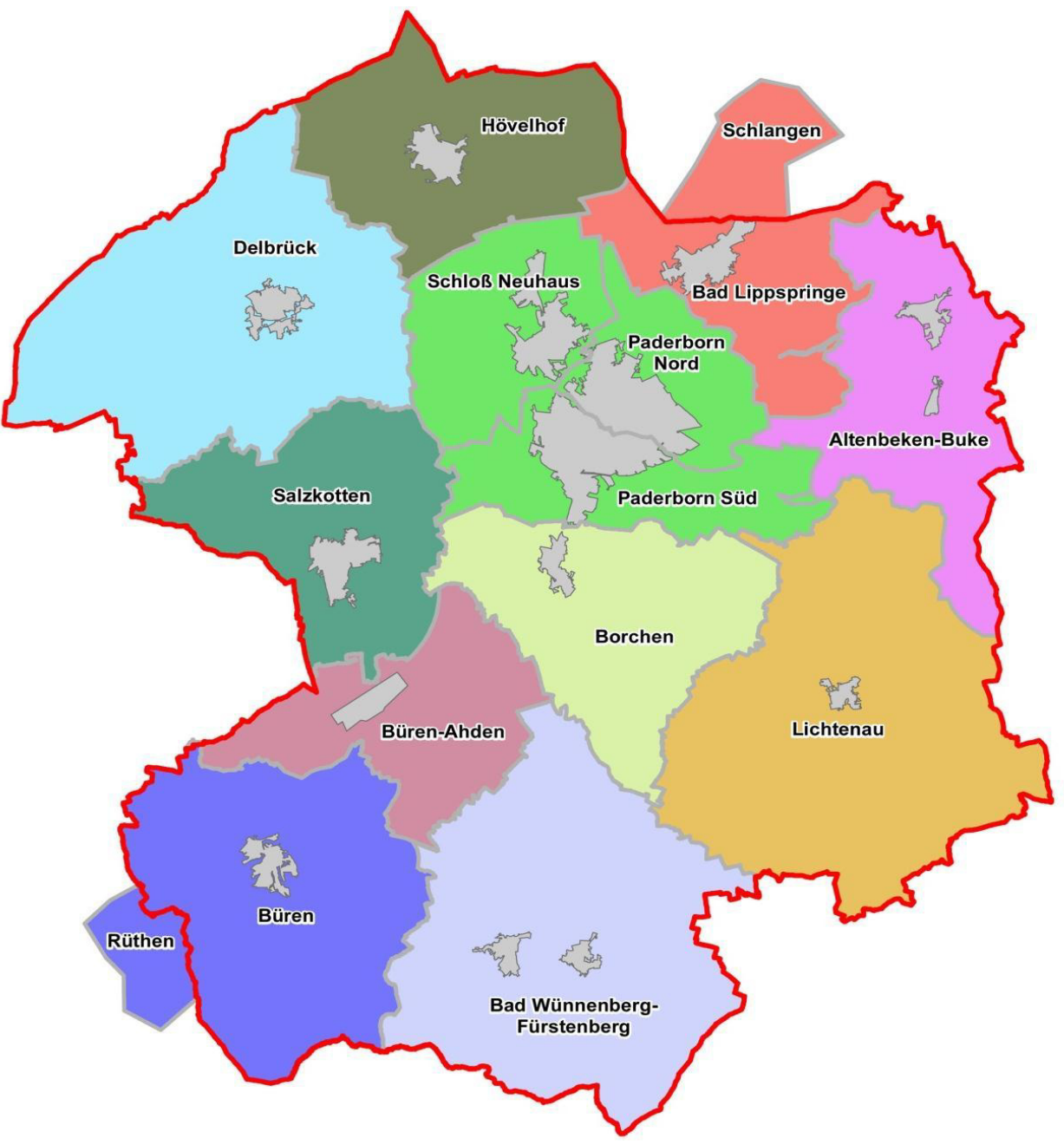

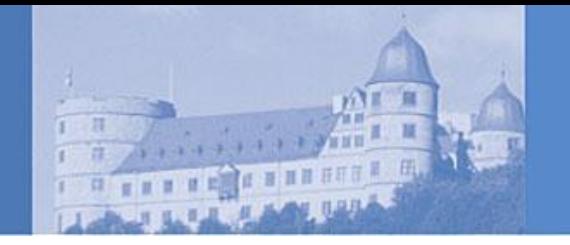

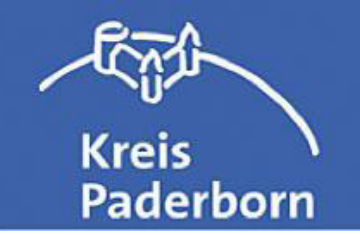

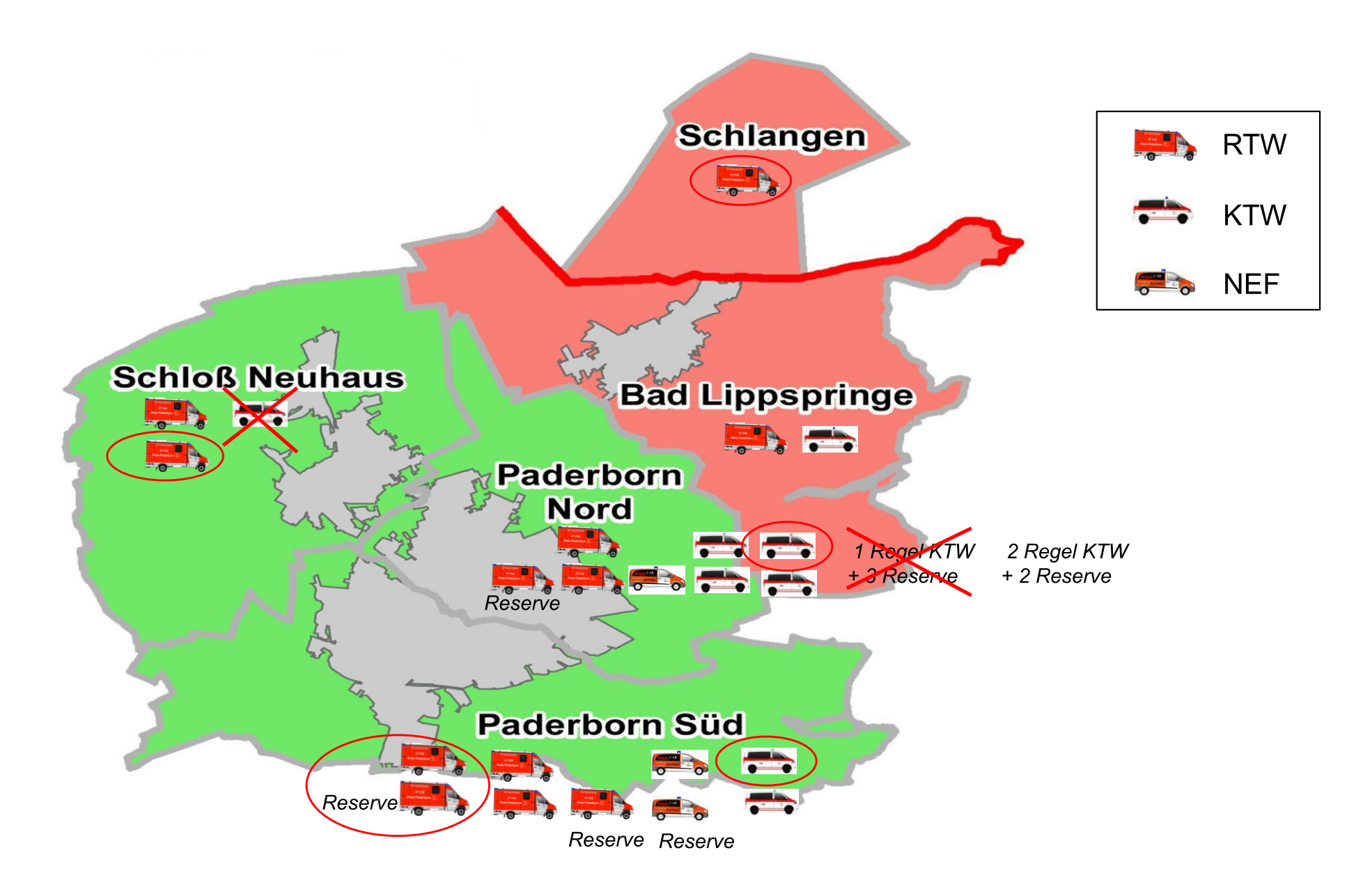

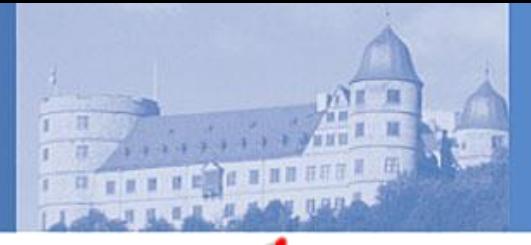

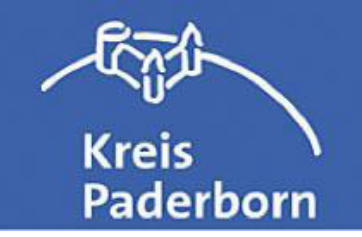

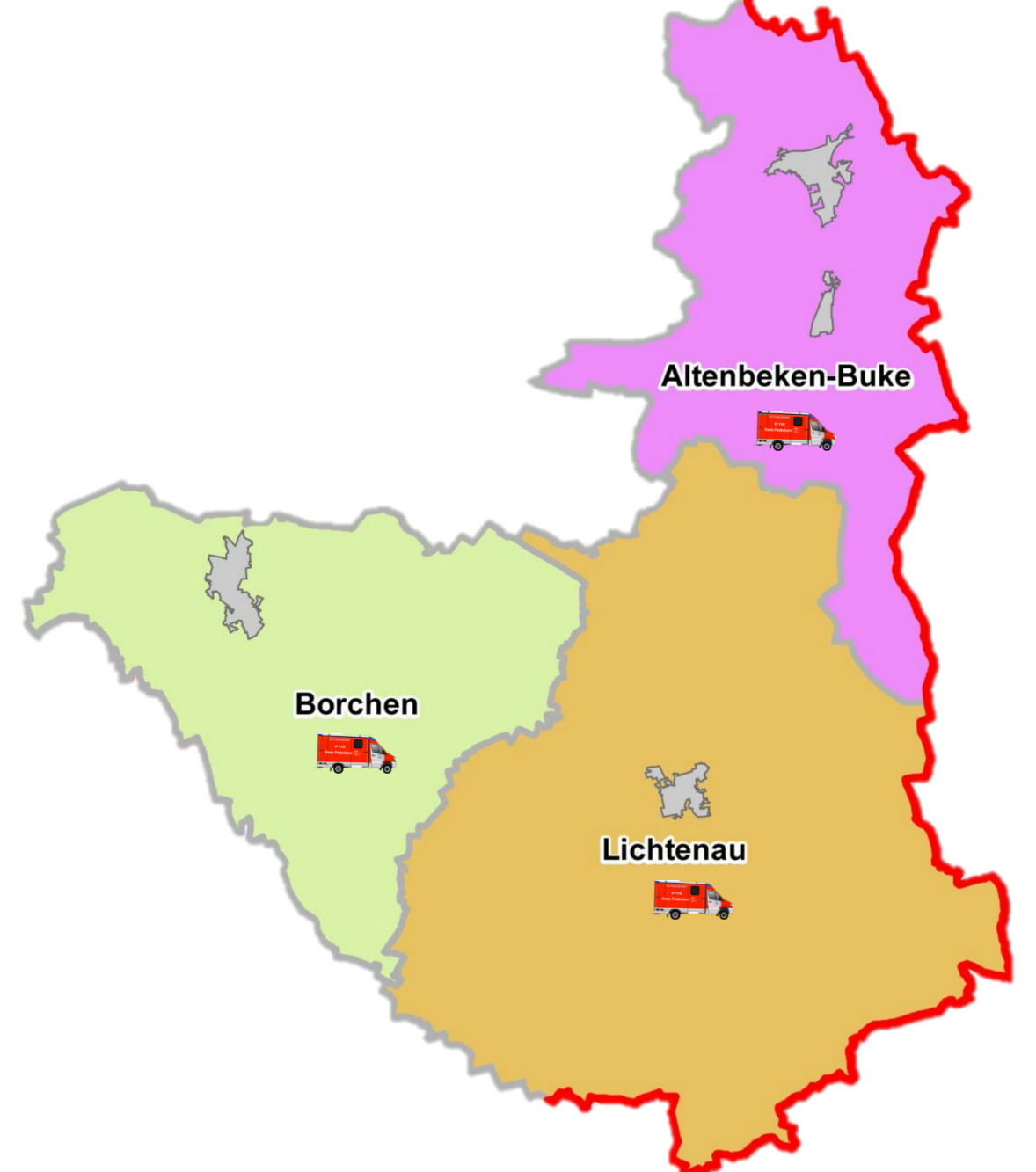

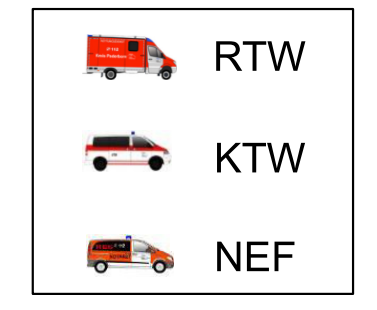

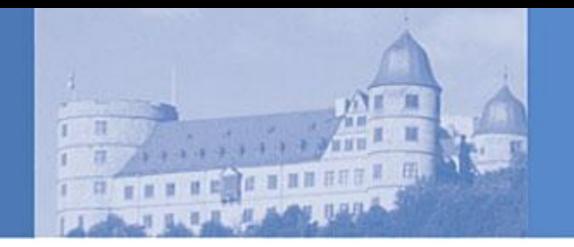

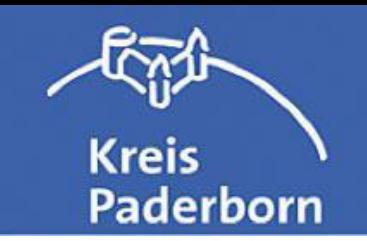

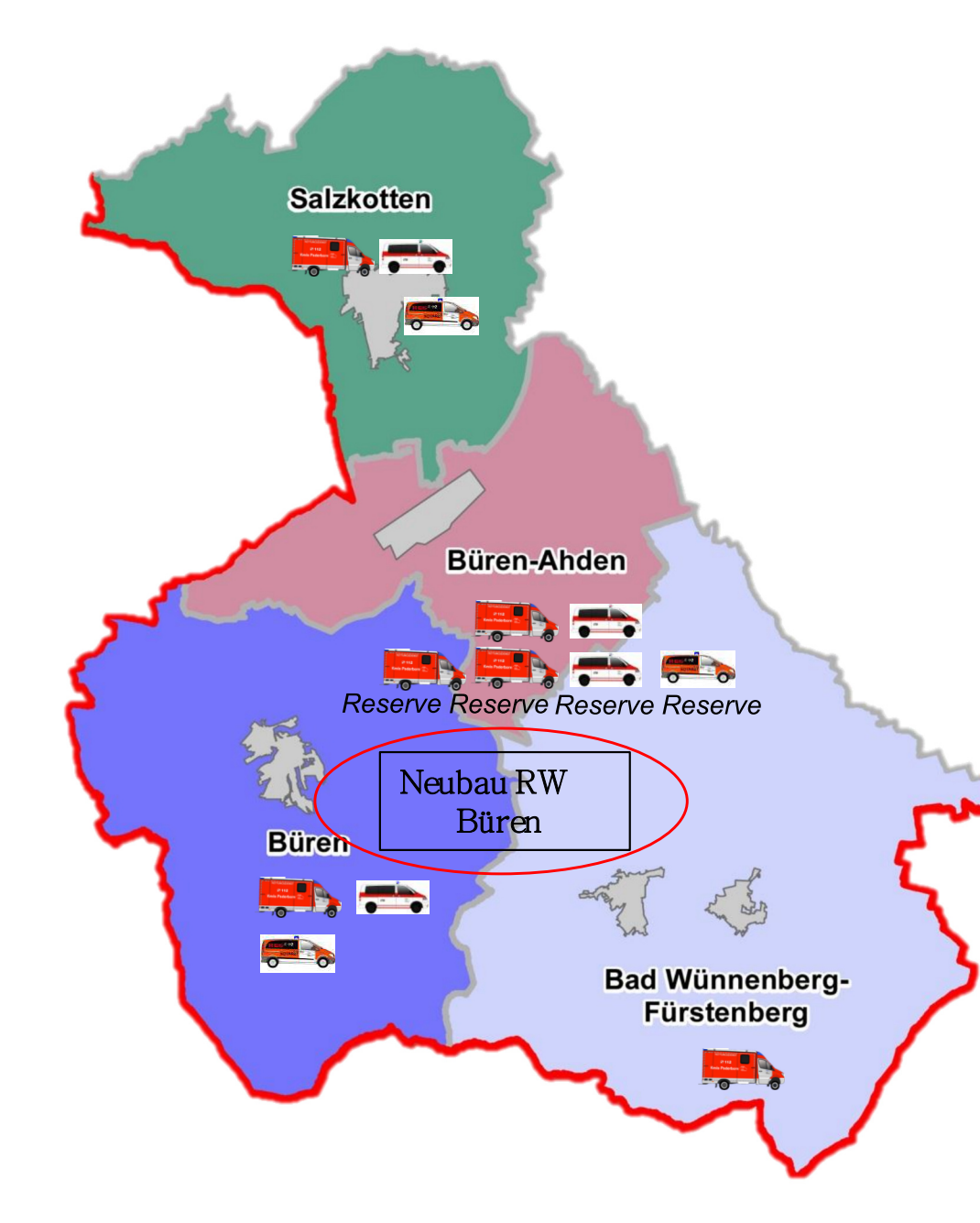

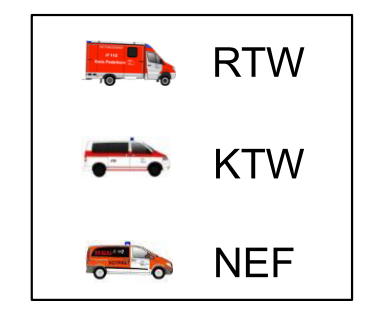

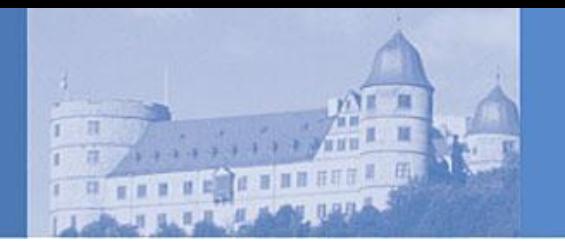

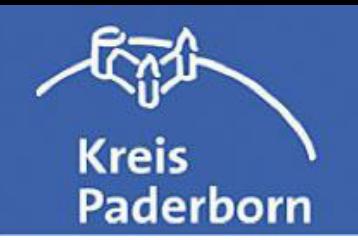

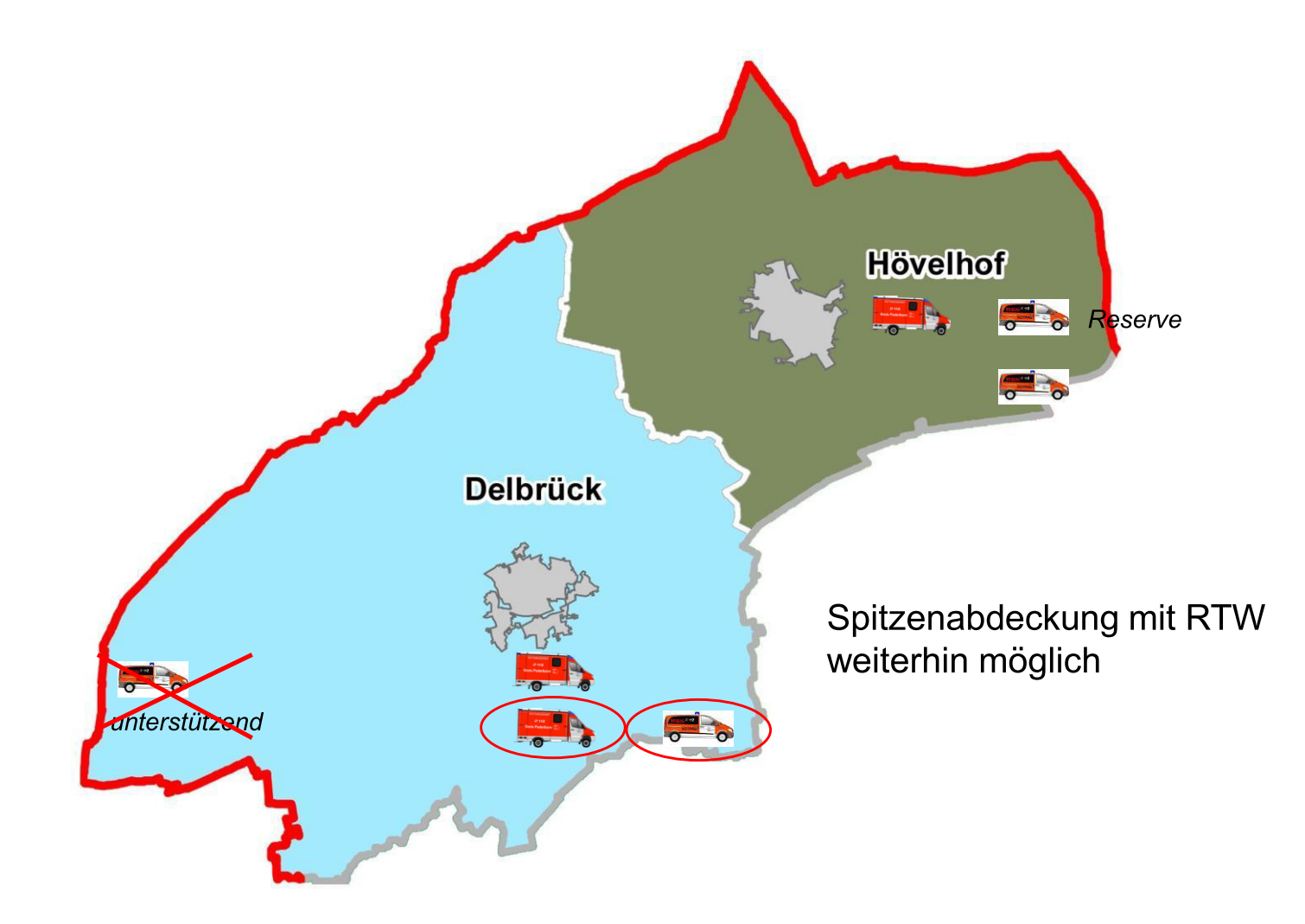

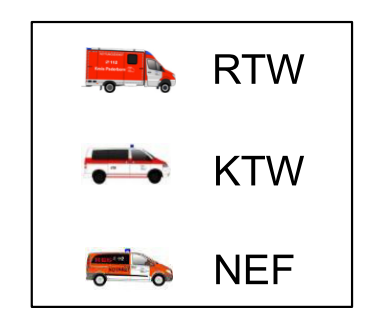

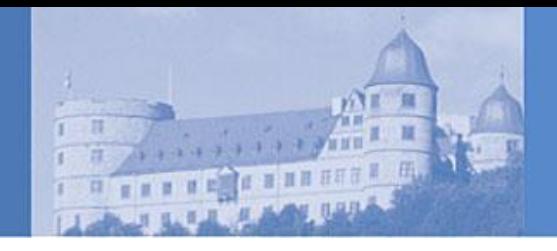

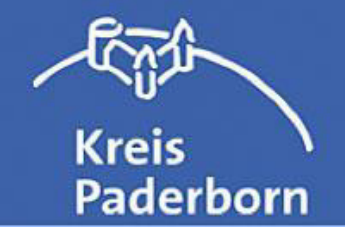

## **Ergebnis**

- 3 zusätzliche RTW in den Tag- und Abendstunden (Paderborn und Delbrück)
- 1 zusätzliches NEF in den Tag- und Abendstunden (Delbrück)
- 1 zusätzlicher KTW in den Tagesstunden (Paderborn) im Austausch gegen ein Reservefahrzeug
- Erhöhung der Vorhaltestunden für den Krankentransport und Rettungsdienst
- 1 zusätzlicher Reserve-RTW (Paderborn)
- Neubau einer Rettungs- und Notarztwache in Büren  $\bullet$